Министерство науки и высшего образования Российской Федерации Федеральное государственное бюджетное образовательное учреждение высшего образования «Комсомольский-на-Амуре государственный университет»

#### **УТВЕРЖДАЮ**

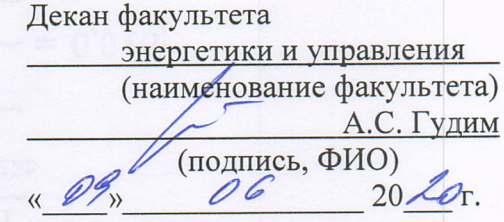

# РАБОЧАЯ ПРОГРАММА ДИСЦИПЛИНЫ

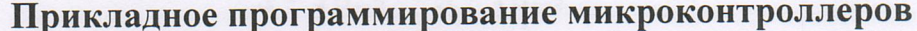

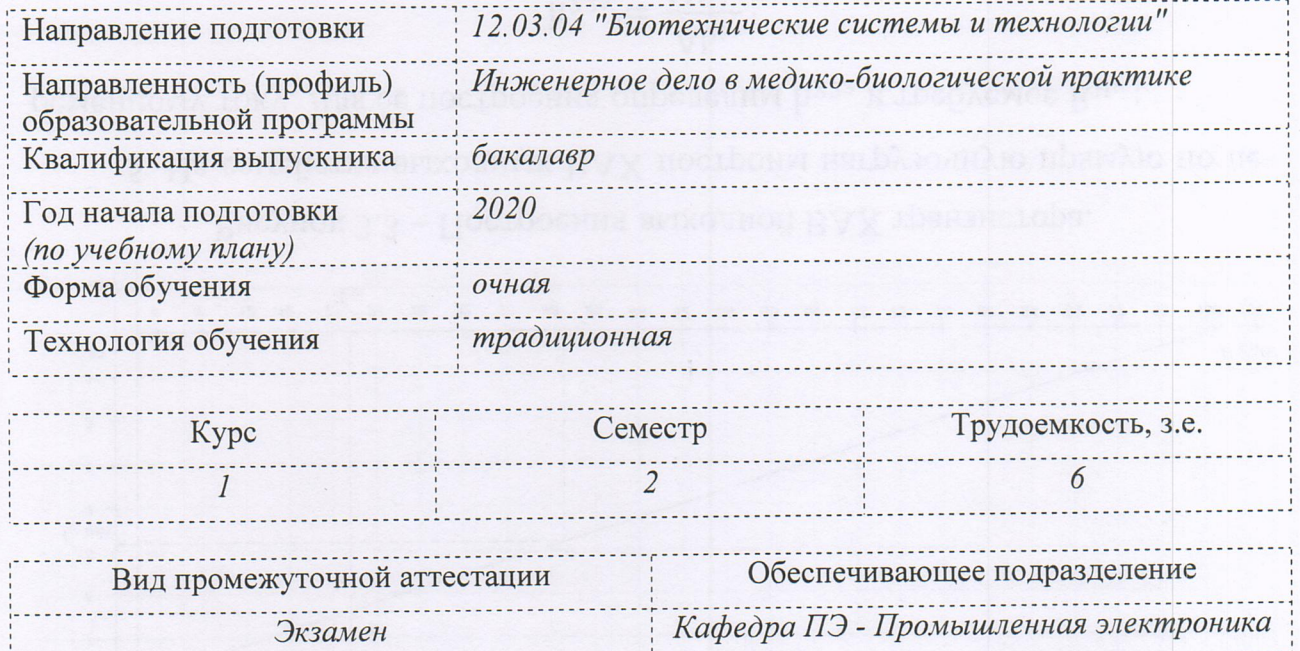

Комсомольск-на-Амуре 2020

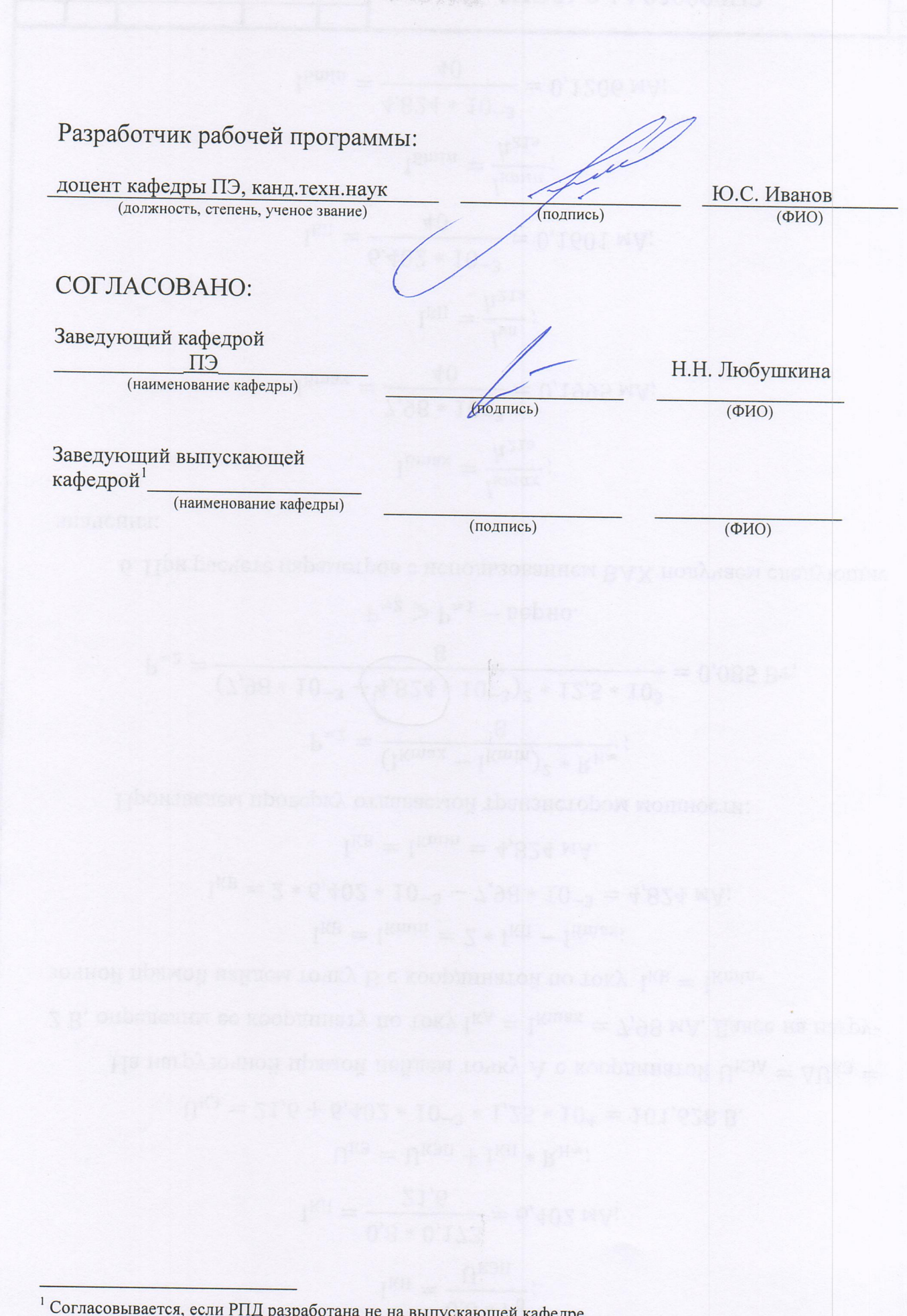

 $\bigcap$ 

 $\bigcap$ 

 $\frac{2}{2}$ 

#### 1 Общие положения

Рабочая программа дисциплины «Прикладное программирование микроконтроллеров» составлена в соответствии с требованиями федерального государственного образовательного стандарта, утвержденного приказом Министерства образования и науки Российской Федерации № 950 от 19.09.2017, и основной профессиональной образовательной программы подготовки «Инженерное дело в медико-биологической практике» по направлению 12.03.04 "Биотехнические системы и технологии".

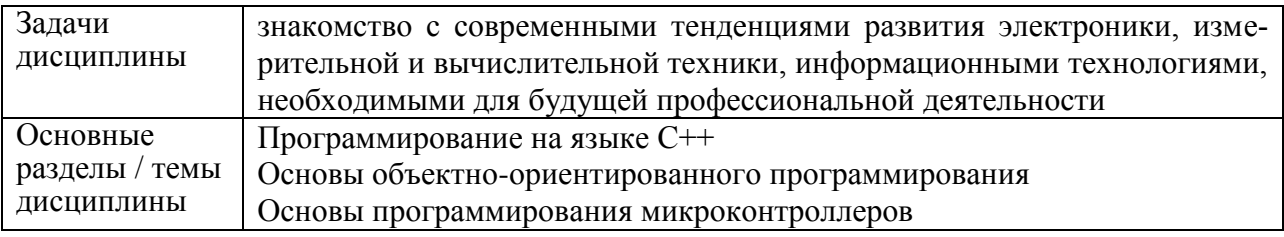

#### 2 Перечень планируемых результатов обучения по дисциплине (модулю), соотнесенных с индикаторами достижения компетенций

Процесс изучения дисциплины «Прикладное программирование микроконтроллеров» направлен на формирование следующих компетенций в соответствии с ФГОС ВО и основной образовательной программой (таблица 1):

 $\overline{\phantom{a}}$ 

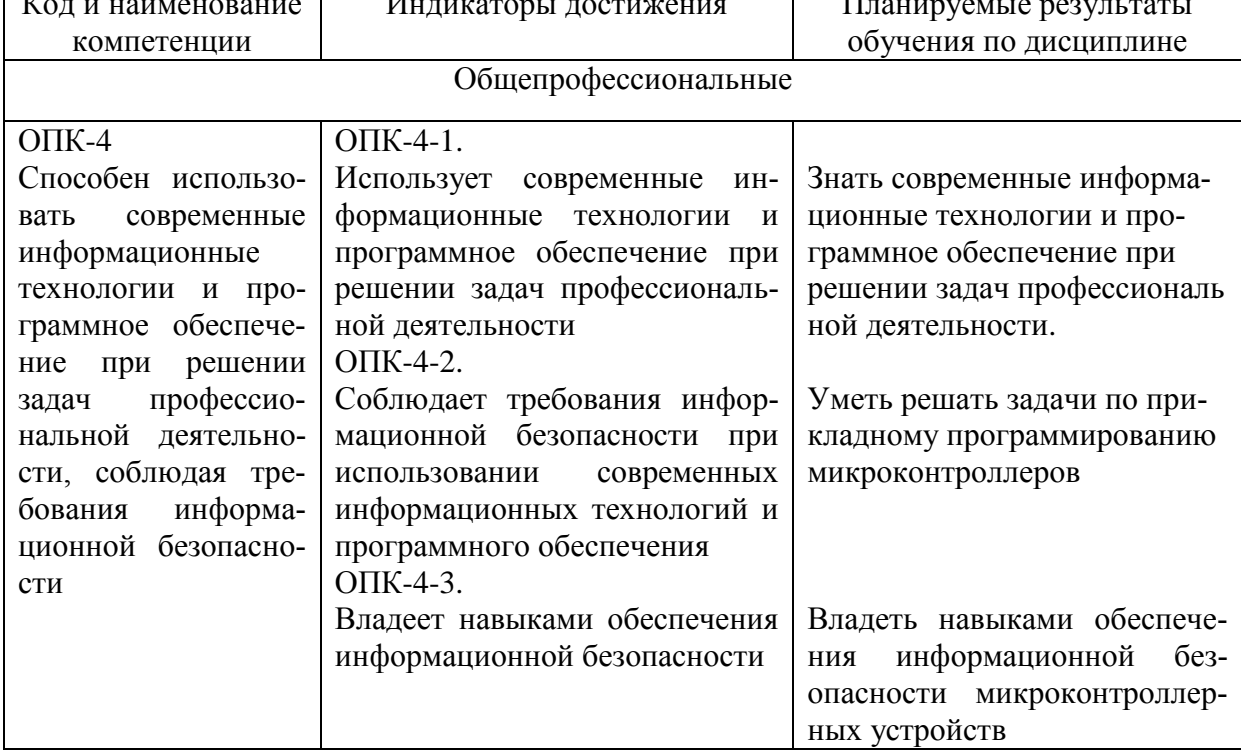

Таблица 1 – Компетенции и индикаторы их достижения

#### 3 Место дисциплины (модуля) в структуре образовательной программы

Дисциплина «Прикладное программирование микроконтроллеров» изучается на 1  $xypce(ax)$  в 2 семестре $(ax)$ .

Дисциплина входит в состав блока 1 «Дисциплины (модули)» и относится к

обязательной части.

Для освоения дисциплины необходимы знания, умения, навыки *и (или) опыт практической деятельности*, сформированные в процессе изучения дисциплин / практик: Информационные технологии; Средства автоматизированных вычислений.

Знания, умения и навыки, сформированные при изучении дисциплины «Прикладное программирование микроконтроллеров», будут востребованы при изучении последующих дисциплин *Инструментальные средства LABVIEW; Телекоммуникационные системы; Компьютерные технологии в медико-биологической практике; Моделирование электронных схем; Учебная практика (ознакомительная практика); Преддипломная практика*.

#### **4 Объем дисциплины (модуля) в зачетных единицах с указанием количества академических часов, выделенных на контактную работу обучающихся с преподавателем (по видам учебных занятий) и на самостоятельную работу обучающихся**

Общая трудоемкость (объем) дисциплины составляет 6 з.е., 216 акад. час. Распределение объема дисциплины (модуля) по видам учебных занятий представлено в таблице 2.

| Объем дисциплины                                                                                                    | Всего академи-<br>ческих часов |
|----------------------------------------------------------------------------------------------------|--------------------------------|
| Общая трудоемкость дисциплины                                                                                                    | 216                            |
| Контактная аудиторная работа обучающихся с преподавателем (по<br>видам учебных занятий), всего                                                                                                    | 80                             |
| В том числе:                                                                                                    |                                |
| занятия лекционного типа (лекции и иные учебные занятия, преду-<br>сматривающие преимущественную передачу учебной информации пе-<br>дагогическими работниками)                                                 | 32                             |
| занятия семинарского типа (семинары, практические занятия, прак-<br>тикумы, лабораторные работы, коллоквиумы и иные аналогичные за-<br>(кмткн                                                                  | 48                             |
| Самостоятельная работа обучающихся и контактная работа, вклю-                                                                                                    |                                |
| чающая групповые консультации, индивидуальную работу обучаю-<br>щихся с преподавателями (в том числе индивидуальные консультации);<br>взаимодействие в электронной информационно-образовательной среде<br>вуза | 100                            |
| Промежуточная аттестация обучающихся - Экзамен                                                                                                    | 36                             |

Таблица 2 – Объем дисциплины (модуля) по видам учебных занятий

#### **5 Содержание дисциплины (модуля), структурированное по темам (разделам) с указанием отведенного на них количества академических часов и видов учебной работы**

Таблица 3 – Структура и содержание дисциплины (модуля)

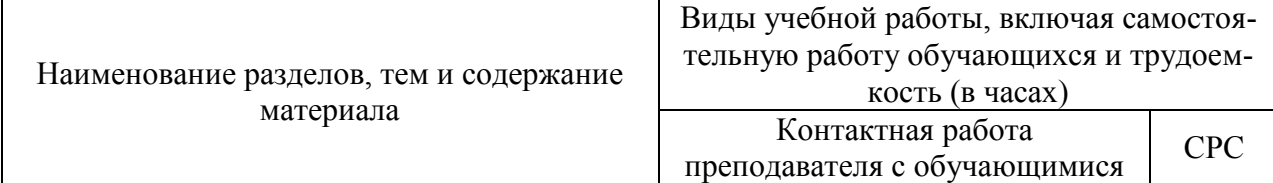

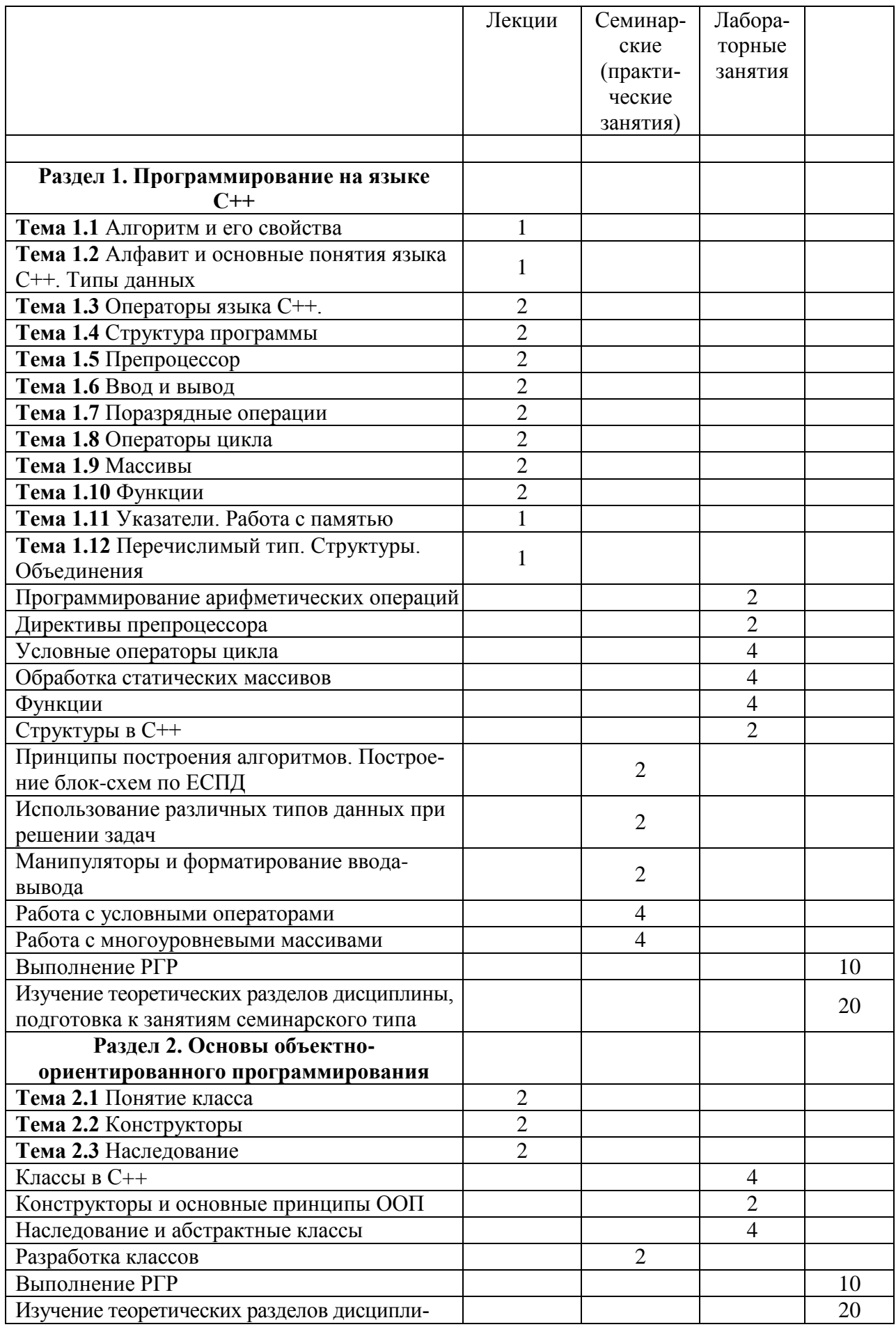

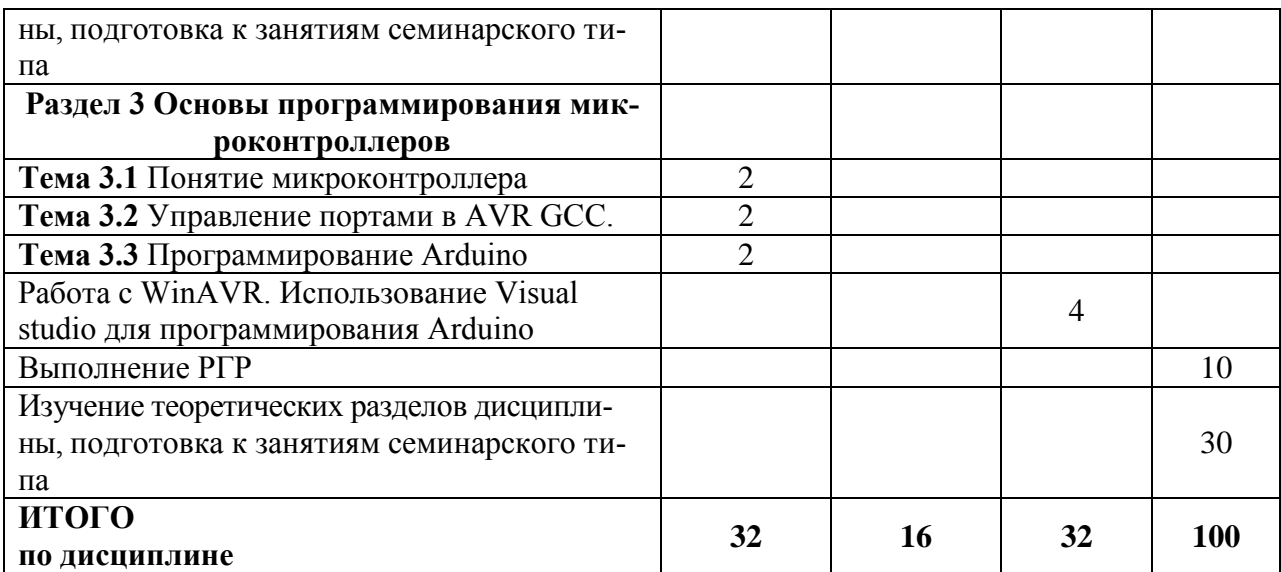

#### **6 Внеаудиторная самостоятельная работа обучающихся по дисциплине (модулю)**

При планировании самостоятельной работы студенту рекомендуется руководствоваться следующим распределением часов на самостоятельную работу (таблица 4):

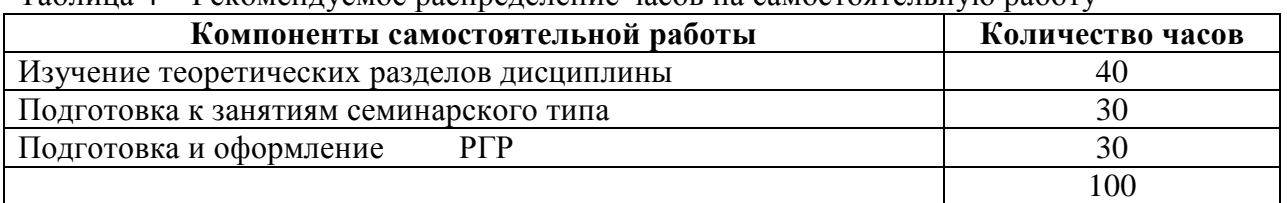

Таблица 4 – Рекомендуемое распределение часов на самостоятельную работу

#### **7 Оценочные средства для проведения текущего контроля и промежуточной аттестации обучающихся по дисциплине (модулю)**

Фонд оценочных средств для проведения текущего контроля успеваемости и промежуточной аттестации представлен в Приложении 1.

Полный комплект контрольных заданий или иных материалов, необходимых для оценивания результатов обучения по дисциплине (модулю), практике хранится на кафедре-разработчике в бумажном и электронном виде.

#### **8 Учебно-методическое и информационное обеспечение дисциплины (модуля)**

#### **8.1 Основная литература**

1) Стативко Р.У. Информационные технологии [Электронный ресурс] : учебное пособие / Р.У. Стативко, А.И. Рыбакова. – Электрон. текстовые данные. – Белгород: Белгородский государственный технологический университет им. В.Г. Шухова, ЭБС АСВ, 2012. – 168 c. – 2227-8397. – Режим доступа: http://www.iprbookshop.ru/28346.html, ограниченный. - Загл. с экрана.

2) Основы информационных технологий [Электронный ресурс] / С.В. Назаров [и др.]. – Электрон. текстовые данные. – М. : Интернет-Университет Информационных Технологий (ИНТУИТ), 2016. – 530 c. – 2227-8397. – Режим доступа: http://www.iprbookshop.ru/52159.html, ограниченный. - Загл. с экрана.

3) Головицына М.В. Проектирование радиоэлектронных средств на основе современных информационных технологий [Электронный ресурс] / М.В. Головицына. – Электрон. текстовые данные. – Москва, Саратов: Интернет-Университет Информационных Технологий (ИНТУИТ), Вузовское образование, 2017. – 504 c. – 978-5-4487-0090-3. – Режим доступа: http://www.iprbookshop.ru/67375.html, ограниченный. - Загл. с экрана.

#### **8.2 Дополнительная литература**

1) Савватеева Л.А. Лабораторный практикум по дисциплине «Информационные технологии» [Электронный ресурс] / Л.А. Савватеева, В.А. Комова. – Электрон. текстовые данные. – СПб. : Российский государственный гидрометеорологический университет, 2003. – 51 c. – 2227-8397. – Режим доступа: http://www.iprbookshop.ru/17917.html, ограниченный. - Загл. с экрана.

2) Лихачева Г.Н. Информационные технологии [Электронный ресурс] : учебное пособие / Г.Н. Лихачева, М.С. Гаспариан. – Электрон. текстовые данные. – М. : Евразийский открытый институт, 2007. – 189 c. – 978-5-374-00032-0. – Режим доступа: http://www.iprbookshop.ru/10687.html, ограниченный. - Загл. с экрана.

3) Методы решения специальных задач с использованием информационных технологий [Электронный ресурс] : практикум / . – Электрон. текстовые данные. – М. : Московский государственный строительный университет, Ай Пи Эр Медиа, ЭБС АСВ, 2014. – 133 c. – 978-5-7264-0973-3. – Режим доступа: http://www.iprbookshop.ru/27893.html, ограниченный. - Загл. с экрана.

#### **8.3 Методические указания для студентов по освоению дисциплины**

Методические указания приведены в личном кабинете студента в разделе учебнометодические комплексы дисциплин.

#### **8.4 Современные профессиональные базы данных и информационные справочные системы, используемые при осуществлении образовательного процесса по дисциплине**

1) Электронно-библиотечная система ZNANIUM.COM [http://www.znanium.com](http://www.znanium.com/)

2) Электронно-библиотечная система IPRbooks - http://www.iprbookshop.ru

#### **8.5 Перечень ресурсов информационно-телекоммуникационной сети «Интернет», необходимых для освоения дисциплины (модуля)**

- 1) http://radioparty.ru/ Программирование на Си.
- 2) http://ru.stackoverflow.com
- 3) <http://arduino.proger.site/>
- 4) https://prog-cpp.ru/micro-prog/

#### **8.6 Лицензионное и свободно распространяемое программное обеспечение, используемое при осуществлении образовательного процесса по дисциплине**

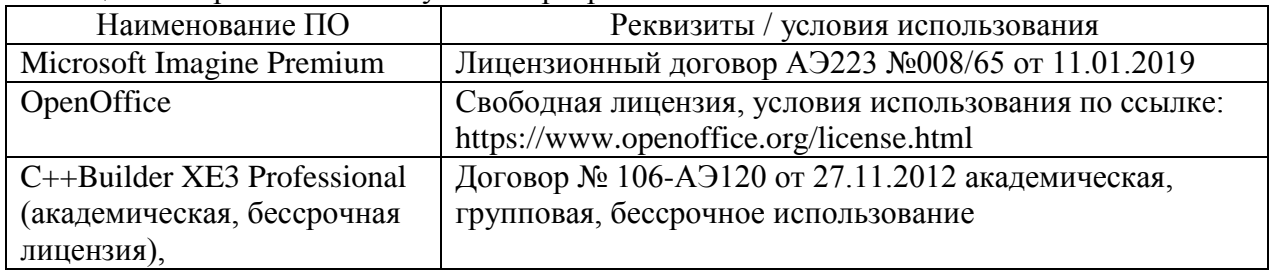

Таблица 5 – Перечень используемого программного обеспечения

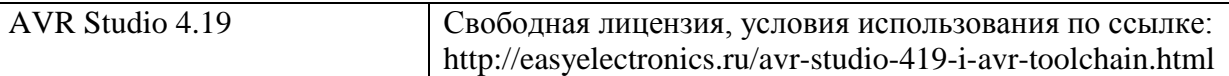

#### **9 Организационно-педагогические условия**

Организация образовательного процесса регламентируется учебным планом и расписанием учебных занятий. Язык обучения (преподавания) — русский. Для всех видов аудиторных занятий академический час устанавливается продолжительностью 45 минут.

При формировании своей индивидуальной образовательной траектории обучающийся имеет право на перезачет соответствующих дисциплин и профессиональных модулей, освоенных в процессе предшествующего обучения, который освобождает обучающегося от необходимости их повторного освоения.

#### **9.1 Образовательные технологии**

Учебный процесс при преподавании курса основывается на использовании традиционных, инновационных и информационных образовательных технологий. Традиционные образовательные технологии представлены лекциями и семинарскими (практическими) занятиями. Инновационные образовательные технологии используются в виде широкого применения активных и интерактивных форм проведения занятий. Информационные образовательные технологии реализуются путем активизации самостоятельной работы студентов в информационной образовательной среде.

#### **9.2 Занятия лекционного типа**

Лекционный курс предполагает систематизированное изложение основных вопросов учебного плана.

На первой лекции лектор обязан предупредить студентов, применительно к какому базовому учебнику (учебникам, учебным пособиям) будет прочитан курс.

Лекционный курс должен давать наибольший объем информации и обеспечивать более глубокое понимание учебных вопросов при значительно меньшей затрате времени, чем это требуется большинству студентов на самостоятельное изучение материала.

#### **9.3 Занятия семинарского типа**

Семинарские занятия представляют собой детализацию лекционного теоретического материала, проводятся в целях закрепления курса и охватывают все основные разделы.

Основной формой проведения семинаров является обсуждение наиболее проблемных и сложных вопросов по отдельным темам, а также разбор примеров и ситуаций в аудиторных условиях. В обязанности преподавателя входят: оказание методической помощи и консультирование студентов по соответствующим темам курса.

Активность на семинарских занятиях оценивается по следующим критериям:

ответы на вопросы, предлагаемые преподавателем;

участие в дискуссиях;

выполнение проектных и иных заданий;

ассистирование преподавателю в проведении занятий.

Ответ должен быть аргументированным, развернутым, не односложным, содержать ссылки на источники.

Доклады и оппонирование докладов проверяют степень владения теоретическим материалом, а также корректность и строгость рассуждений.

Оценивание заданий, выполненных на семинарском занятии, входит в накопленную оценку.

#### **9.4 Самостоятельная работа обучающихся по дисциплине (модулю)**

Самостоятельная работа студентов – это процесс активного, целенаправленного приобретения студентом новых знаний, умений без непосредственного участия преподавателя, характеризующийся предметной направленностью, эффективным контролем и оценкой результатов деятельности обучающегося.

Цели самостоятельной работы:

 систематизация и закрепление полученных теоретических знаний и практических умений студентов;

углубление и расширение теоретических знаний;

 формирование умений использовать нормативную и справочную документацию, специальную литературу;

 развитие познавательных способностей, активности студентов, ответственности и организованности;

 формирование самостоятельности мышления, творческой инициативы, способностей к саморазвитию, самосовершенствованию и самореализации;

развитие исследовательских умений и академических навыков.

Самостоятельная работа может осуществляться индивидуально или группами студентов в зависимости от цели, объема, уровня сложности, конкретной тематики.

Технология организации самостоятельной работы студентов включает использование информационных и материально-технических ресурсов университета.

Контроль результатов внеаудиторной самостоятельной работы студентов может проходить в письменной, устной или смешанной форме.

Студенты должны подходить к самостоятельной работе как к наиважнейшему средству закрепления и развития теоретических знаний, выработке единства взглядов на отдельные вопросы курса, приобретения определенных навыков и использования профессиональной литературы.

#### **9.5 Методические указания для обучающихся по освоению дисциплины**

При изучении дисциплины обучающимся целесообразно выполнять следующие рекомендации:

1. Изучение учебной дисциплины должно вестись систематически.

2. После изучения какого-либо раздела по учебнику или конспектным материалам рекомендуется по памяти воспроизвести основные термины, определения, понятия раздела.

3. Особое внимание следует уделить выполнению отчетов по практическим занятиям и индивидуальным комплексным заданиям на самостоятельную работу.

4. Вся тематика вопросов, изучаемых самостоятельно, задается на лекциях преподавателем. Им же даются источники (в первую очередь вновь изданные в периодической научной литературе) для более детального понимания вопросов, озвученных на лекции.

При самостоятельной проработке курса обучающиеся должны:

просматривать основные определения и факты;

 повторить законспектированный на лекционном занятии материал и дополнить его с учетом рекомендованной по данной теме литературы;

 изучить рекомендованную литературу, составлять тезисы, аннотации и конспекты наиболее важных моментов;

самостоятельно выполнять задания, аналогичные предлагаемым на занятиях;

использовать для самопроверки материалы фонда оценочных средств.

#### **Методические указания при работе над конспектом лекции**

В ходе лекционных занятий необходимо вести конспектирование учебного материала. Обращать внимание на категории, формулировки, раскрывающие содержание тех или иных явлений и процессов, научные выводы и практические рекомендации, положительный опыт в ораторском искусстве. Желательно оставить в рабочих конспектах поля, на

которых делать пометки из рекомендованной литературы, дополняющие материал прослушанной лекции, а также подчеркивающие особую важность тех или иных теоретических положений. Задавать преподавателю уточняющие вопросы с целью уяснения теоретических положений, разрешения спорных ситуаций.

#### **Методические указания по самостоятельной работе над изучаемым материалом и при подготовке к практическим занятиям**

Начинать надо с изучения рекомендованной литературы. Необходимо помнить, что на лекции обычно рассматривается не весь материал, а только его часть. Остальная его часть восполняется в процессе самостоятельной работы. В связи с этим работа с рекомендованной литературой обязательна. Особое внимание при этом необходимо обратить на содержание основных положений и выводов, объяснение явлений и фактов, уяснение практического приложения рассматриваемых теоретических вопросов. В процессе этой работы необходимо стремиться понять и запомнить основные положения рассматриваемого материала, примеры, поясняющие его.

#### **Методические указания по выполнению расчетно-графической работы**

Теоретическая часть расчетно-графической работы выполняется по установленным темам с использованием практических материалов. К каждой теме расчетно-графической работы рекомендуется примерный перечень узловых вопросов, список необходимой литературы. Излагая вопросы темы, следует строго придерживаться плана. Работа не должна представлять пересказ отдельных глав учебника или учебного пособия. Необходимо изложить собственные соображения по существу излагаемых вопросов, внести свои предложения. Общие положения должны быть подкреплены и пояснены конкретными примерами. Излагаемый материал при необходимости следует проиллюстрировать таблицами, схемами, диаграммами и т.д.

#### **10 Описание материально-технического обеспечения, необходимого для осуществления образовательного процесса по дисциплине (модулю)**

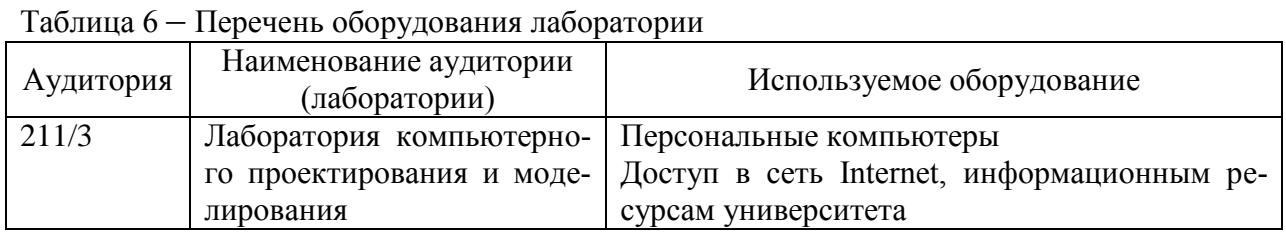

#### **10.1 Учебно-лабораторное оборудование**

#### **10.2 Технические и электронные средства обучения**

При проведении занятий используется аудитория, оборудованная проектором (стационарным или переносным) для отображения презентаций. Кроме того, при проведении лекций и практических занятий необходим компьютер с установленным на нем браузером и программным обеспечением для демонстрации презентаций.

#### **Самостоятельная работа***.*

Помещения для самостоятельной работы оснащены компьютерной техникой с возможностью подключения к сети «Интернет» и доступом к электронной информационно-образовательной среде КнАГУ:

- читальный зал НТБ КнАГУ;

- компьютерные классы (ауд.  $202, 207$  корпус № 3\_).

#### **11 Иные сведения**

#### **Методические рекомендации по обучению лиц с ограниченными возможностями здоровья и инвалидов**

Освоение дисциплины обучающимися с ограниченными возможностями здоровья может быть организовано как совместно с другими обучающимися, так и в отдельных группах. Предполагаются специальные условия для получения образования обучающимися с ограниченными возможностями здоровья.

Профессорско-педагогический состав знакомится с психолого-физиологическими особенностями обучающихся инвалидов и лиц с ограниченными возможностями здоровья, индивидуальными программами реабилитации инвалидов (при наличии). При необходимости осуществляется дополнительная поддержка преподавания тьюторами, психологами, социальными работниками, прошедшими подготовку ассистентами.

В соответствии с методическими рекомендациями Минобрнауки РФ (утв. 8 апреля 2014 г. N АК-44/05вн) в курсе предполагается использовать социально-активные и рефлексивные методы обучения, технологии социокультурной реабилитации с целью оказания помощи в установлении полноценных межличностных отношений с другими студентами, создании комфортного психологического климата в студенческой группе. Подбор и разработка учебных материалов производятся с учетом предоставления материала в различных формах: аудиальной, визуальной, с использованием специальных технических средств и информационных систем.

Освоение дисциплины лицами с ОВЗ осуществляется с использованием средств обучения общего и специального назначения (персонального и коллективного использования). Материально-техническое обеспечение предусматривает приспособление аудиторий к нуждам лиц с ОВЗ.

Форма проведения аттестации для студентов-инвалидов устанавливается с учетом индивидуальных психофизических особенностей. Для студентов с ОВЗ предусматривается доступная форма предоставления заданий оценочных средств, а именно:

 в печатной или электронной форме (для лиц с нарушениями опорнодвигательного аппарата);

 в печатной форме или электронной форме с увеличенным шрифтом и контрастностью (для лиц с нарушениями слуха, речи, зрения);

методом чтения ассистентом задания вслух (для лиц с нарушениями зрения).

Студентам с инвалидностью увеличивается время на подготовку ответов на контрольные вопросы. Для таких студентов предусматривается доступная форма предоставления ответов на задания, а именно:

 письменно на бумаге или набором ответов на компьютере (для лиц с нарушениями слуха, речи);

 выбором ответа из возможных вариантов с использованием услуг ассистента (для лиц с нарушениями опорно-двигательного аппарата);

устно (для лиц с нарушениями зрения, опорно-двигательного аппарата).

При необходимости для обучающихся с инвалидностью процедура оценивания результатов обучения может проводиться в несколько этапов.

Приложение 1

### **ФОНД ОЦЕНОЧНЫХ СРЕДСТВ<sup>2</sup> по дисциплине**

#### **Прикладное программирование микроконтроллеров**

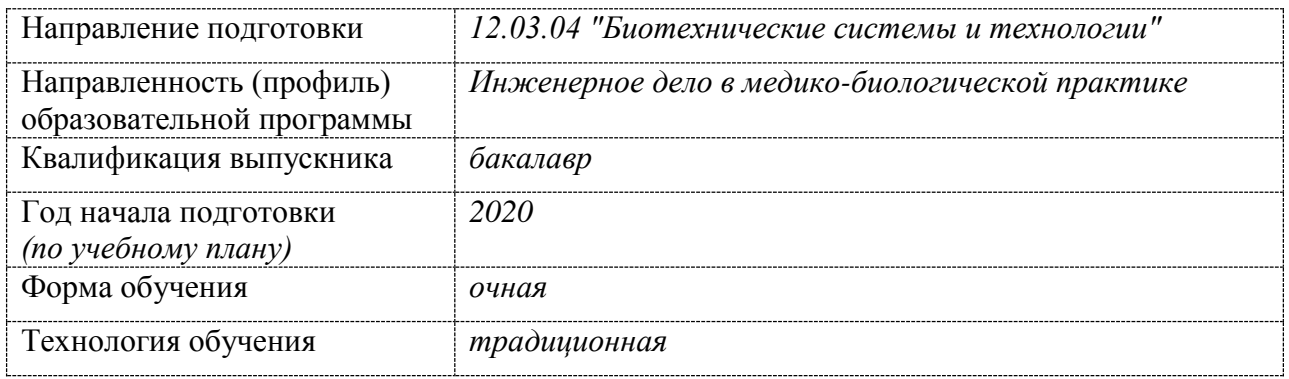

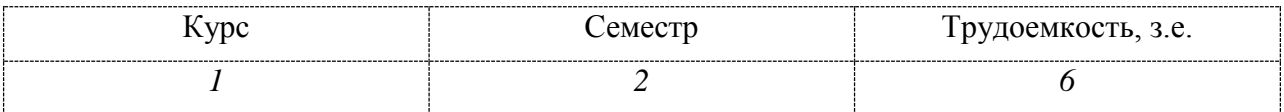

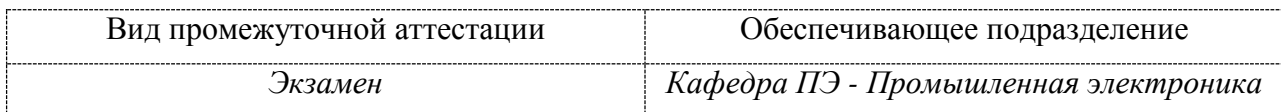

<u>.</u>

<sup>&</sup>lt;sup>2</sup> В данном приложении представлены типовые оценочные средства. Полный комплект оценочных средств, включающий все варианты заданий (тестов, контрольных работ и др.), предлагаемых обучающемуся, хранится на кафедре в бумажном и электронном виде.

#### 1 Перечень планируемых результатов обучения по дисциплине (модулю), соотнесенных с планируемыми результатами образовательной программы

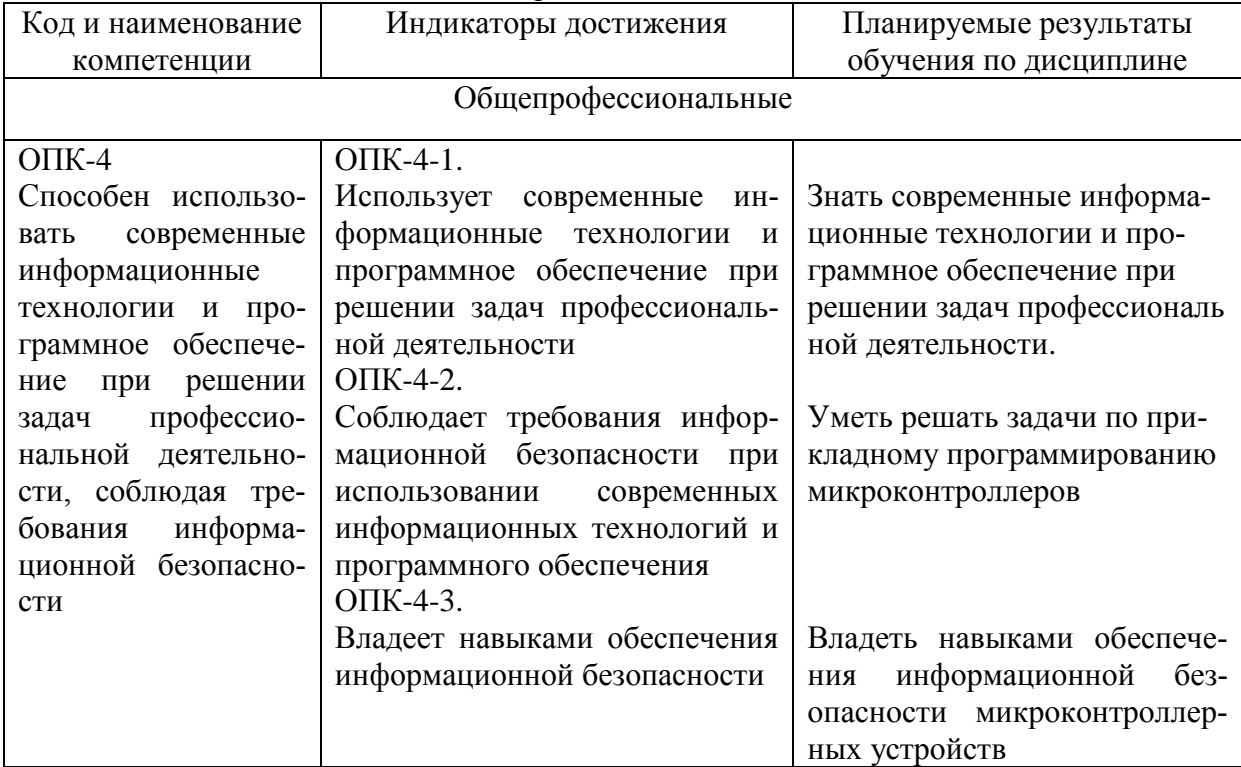

Таблица 1 - Компетенции и индикаторы их достижения

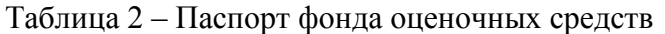

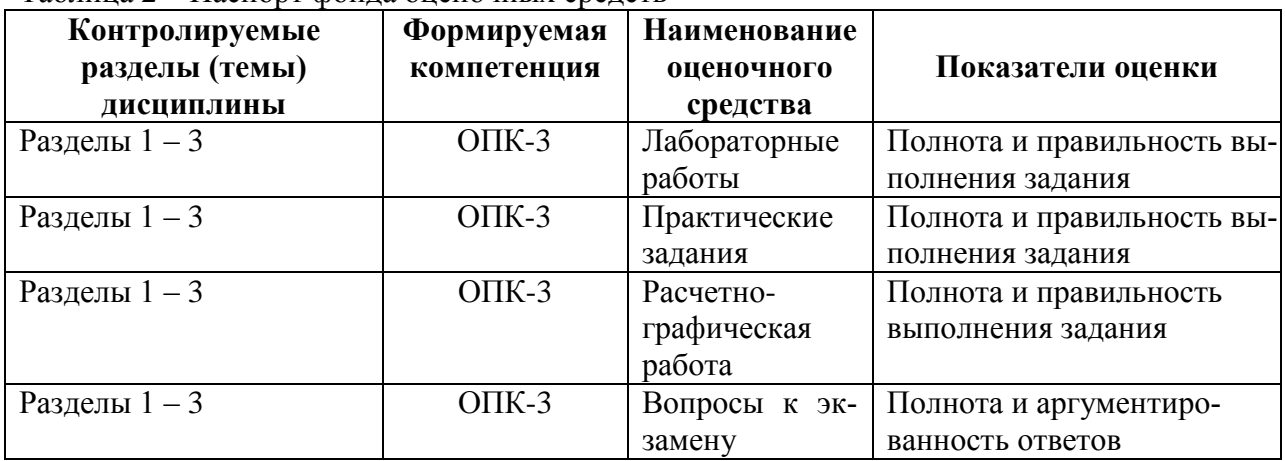

#### 2 Методические материалы, определяющие процедуры оценивания знаний, умений, навыков и (или) опыта деятельности, характеризующие процесс формирования компетенций

Методические материалы, определяющие процедуры оценивания знаний, умений, навыков и (или) опыта деятельности, представлены в виде технологической карты дисциплины (таблица 3).

Таблица 3 - Технологическая карта

| Наименова-    | ∪роки  | Шкала    | Критерии   |
|---------------|--------|----------|------------|
| ние оценоч-   | выпол- | опенива- | оценивания |
| ного средства | нения  | ния      |            |

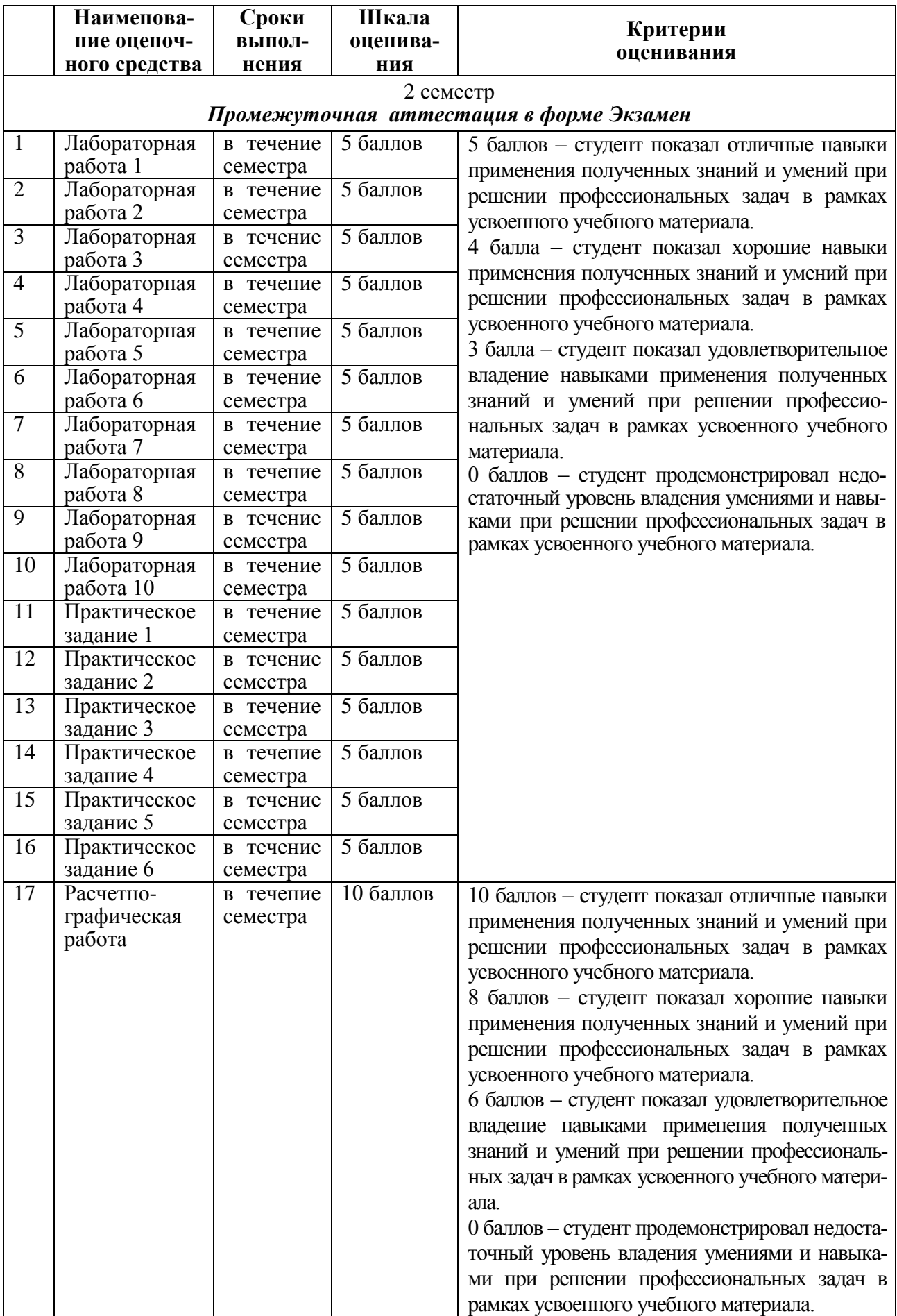

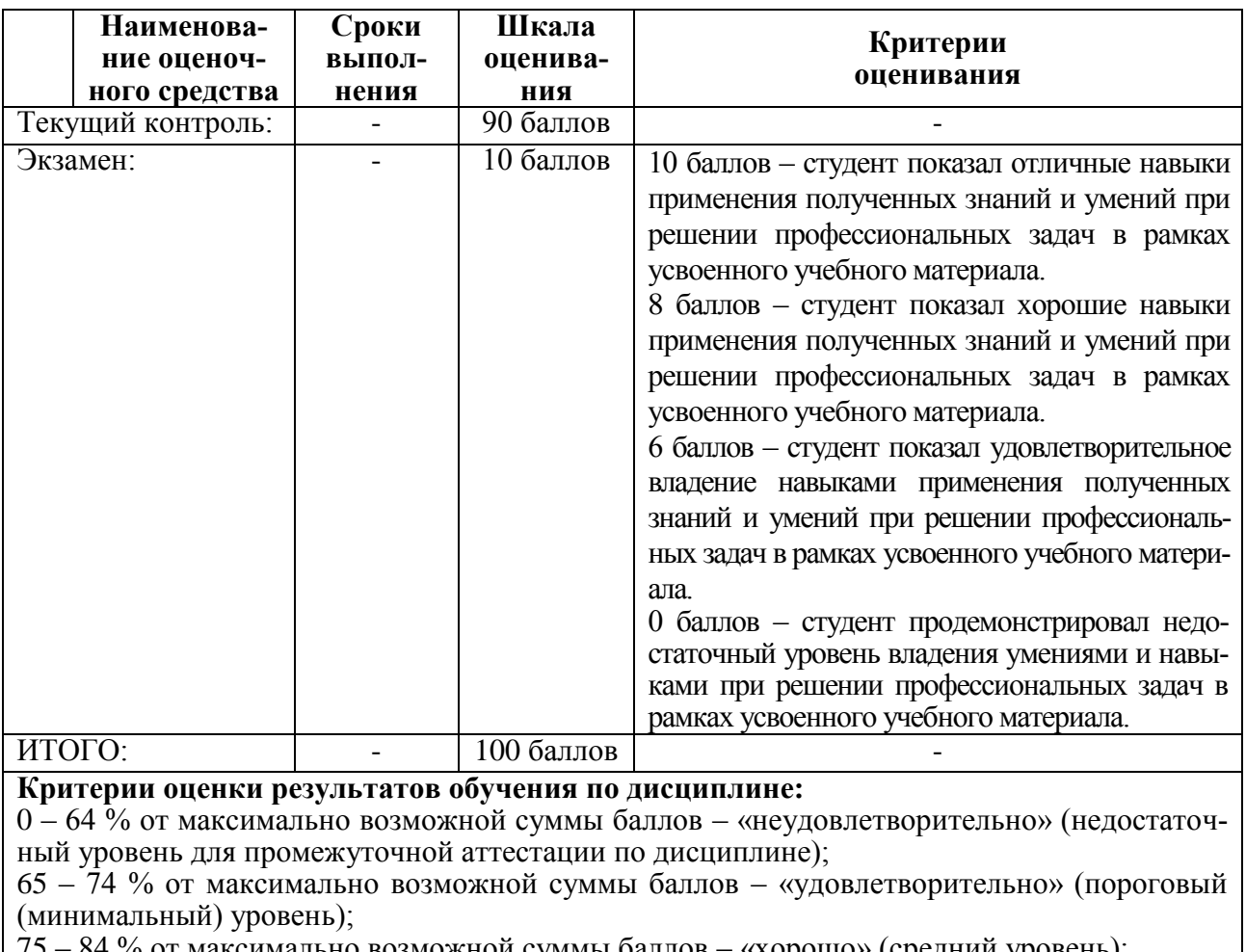

<sup>.</sup> максимально возможной суммы баллов – «хорошо» (средний уровень); 85 – 100 % от максимально возможной суммы баллов – «отлично» (высокий (максимальный) уровень)

#### **3 Типовые контрольные задания или иные материалы, необходимые для оценки знаний, умений, навыков и (или) опыта деятельности, характеризующие процесс формирования компетенций в ходе освоения образовательной программы**

#### **3.1 Задания для текущего контроля успеваемости**

*Лабораторная работа 1.* Программирование арифметических операций

- 1. Автоматическая установка пакетов
- 2. Установка с командной строки
- 3. Настройка переменных окружения
- 4. Опции компиляции
- 5. Компиляция из множества исходников

*Лабораторная работа 2.* Директивы препроцессора

1. Приведите пример использования функции printf() для вывода значений двух целочисленных переменных на экран.

- 2. Запишите функцию scanf() для ввода символа с клавиатуры
- 3. Запишите директиву #define для задания константы с именем LENGTH равной 10
- 4. Приведите пример макроса, позволяющий возводить число в квадрат.
- 5. С помощью каких директив можно выполнять условную компиляцию программы?

Лабораторная работа 3. Условные операторы цикла

- 1. Запишите условный оператор if для определения знака переменной var.
- 2. В каких случаях следует использовать оператор switch?

3. Используя условный оператор, выполните проверку на принадлежность значения переменной диапазону [10; 20).

4. Приведите программу замены малых латинских букв большими с использованием оператора switch.

- 5. Приведите обозначение логического знака «не равно».
- 7. В чем отличия между операторами while и do while?
- 8. Дайте понятие вложенных циклов?
- 9. Что такое цикл с предусловием?
- 10. Что такое цикл с постусловием?

Лабораторная работа 4. Обработка статических массивов

- 1. Что такое массив? индекс элемента массива?
- 2. Как ввести и вывести элементы вектора в строку и в столбец?
- 3. Способы описания и инициализации массивов.
- 4. Ввод и вывод символов и строк.
- 5. Функции для работы со строками.

Лабораторная работа 5. Функции

- 1. Описание функции. Для чего объявляется прототип?
- 2. Что такое формальные и фактические параметры? Локальные и глобальные?
- 3. Как можно передавать массив в функцию?
- 4. Способы вызова функций.

Лабораторная работа 6. Структуры в С++

- 1. Объектно-ориентированное программирование, что это?
- 2. Объявление структуры
- 3. Заданные в структуре поля
- 4. Определение структурной переменной задается в виде
- 5. Реализовать структуру SimpleStruct с двумя полями first и second
- Лабораторная работа 7. Классы в С++
	- 1. Реализовать класс Vector3D
	- 2. Реализовать класс Мопеу
	- 3. Реализовать класс Angle
	- 4. Реализовать класс Point
	- 5. Рациональная (несократимая) дробь

Лабораторная работа 8. Конструкторы и основные принципы ООП

- 1. Реализовать наследуемый класс Student (студент).
- $2.$ Реализовать наследуемый класс Teacher (преподаватель).
- $4.$ Реализовать наследуемый класс Driver (водитель).
- Реализовать наследуемый класс Translator (переводчик).  $5.$

Лабораторная работа 9. Наследование и абстрактные классы

- 1. Реализовать наследуемый класс Dispatcher (диспетчер).
- 2. Реализовать наследуемый класс Stewardess (стюардесса).
- 3. Реализовать наследуемый класс Ballerina (балерина).
- 4. Реализовать наследуемый класс Lawyer (адвокат).
- 5. Реализовать наследуемый класс Milkmaid (доярка).

Лабораторная работа 10. Работа с WinAVR. Использование Visual studio для программирования Arduino

- 1. Дополнительные параметры AVRDUDE
- 2. Скетч WinAVR-кого Blink-а, перенесённый в Arduino IDE
- 3. Что включает в себя интегрированная среда разработки?

 $3.$ Реализовать наследуемый класс Doctor (врач).

- 4. Какие утилиты используются для компилирования?
- 5. Для каких целей используют make-файлы?

#### **Практические задания**

Практическое задание 1. Принципы построения алгоритмов. Построение блок-схем по ЕСПД

Практическое задание 2. Использование различных типов данных при решении задач

Практическое задание 3. Манипуляторы и форматирование ввода-вывода

Практическое задание 4. Работа с условными операторами

Практическое задание 5. Работа с многоуровневыми массивами

Практическое задание 6. Разработка классов

#### **Расчетно-графическая работа**

Исходные данные:

1. Создайте структуру с именем train, содержащую поля: название пункта назначения, номер поезда, время отправления. Ввести данные в массив из пяти элементов типа train, упорядочить элементы по номерам поездов. Добавить возможность вывода информации о поезде, номер которого введен пользователем. Добавить возможность сортировки массив по пункту назначения, причем поезда с одинаковыми пунктами назначения должны быть упорядочены по времени отправления.

2. Составить описание класса многочленов от одной переменной, задаваемых степенью многочлена и массивом коэффициентов. Предусмотреть методы для вычисления значения многочлена для заданного аргумента, операции сложения, вычитания и умножения многочленов с получением нового объекта-многочлена, вывод на экран описания многочлена.

3. Задача на взаимодействие между классами. Разработать систему «Автобаза». Диспетчер распределяет заявки на Рейсы между Водителями и назначает для этого Автомобиль. Водитель может сделать заявку на ремонт. Диспетчер может отстранить Водителя от работы. Водитель делает отметку о выполнении Рейса и состоянии Автомобиля.

4. Зашифровать данный текст с помощью шифра Цезаря.

5. Даны два текста. Один из них зашифрован кодом Гронсфельда. Определить ключ шифра Гронсфельда с помощью анализа частоты повторений букв в незашифрованном тексте.

6. Дано n спичек. Пользователь и компьютер поочередно берут несколько спичек (от 1 до p за ход). Проигрывает тот, кто делает ход последним. Реализуйте процесс игры так, чтобы компьютер придерживался выигрышной стратегии, если она существует.

7. Два игрока по очереди выбирают по одному целому числу из отрезка [1; 10]. Все выбранные числа складываются. Игра продолжается до тех пор, пока вся сумма не станет равной 100. Выигрывает тот, кто сделал последний ход. Напишите программу для игры с компьютером. Компьютер должен придерживаться выигрышной стратегии, если она существует.

8. Дано n спичек. Два поочередно берут несколько спичек (от 1 до p за ход). Проигрывает тот, кто делает ход последним. Напишите программу, которая моделирует чемпионат среди k компьютеров. Перед каждой игрой случайным образом определяется n, p и компьютер, который делает первый ход.

9. Написать программу обхода шахматной доски конем, начиная с данной клетки. На каждой клетке конь должен побывать ровно один раз.

10. Играют двое. Задается какая-то дата 2015 года. Каждый игрок на своем ходе называет более позднюю дату, увеличивая на 1 или 2 либо день в месяце, либо месяц, но не то и другое сразу. При этом сочетание дня и месяца должно оставаться датой. Игрок, назвавший 31 декабря, проигрывает. Оба играют наилучшим образом. Исходя из заданной даты, вывести, кто выиграет.

11. На поверхности планеты, являющейся шаром с радиусом R, заданы две точ-

ки своими широтой и долготой. Найти минимальную длину пути по поверхности этой планеты из одной точки в другую.

Разработка приложения для предметной области «Учёт товаров в магазине» 12. Разработать приложение, позволяющее собирать и накапливать сведения о поступлении и реализации товаров некоторого магазина. Структура приложения обязательно должна включать следующие классы: товар, производитель, документ, поступление товара, реализация товара и др.

13. Разработка приложения для предметной области «Организация учебного процесса в ВУЗе» Разработать приложение, позволяющее собирать и накапливать сведения об организации и диспетчеризации учебного процесса в ВУЗе. Структура приложения обязательно должна включать следующие классы: академическая группа, специальность, лисциплина, аудитория, преподаватель и др.

Имеется файл с текстом. Осуществить шифрование данного текста в новый 14. файл путем записи текста в матрицу символов по строкам, а затем чтение символов из этой матрицы по столбцам. Осуществить расшифровку полученного текста.

15. Текстовый файл содержит квадратную матрицу, которая записана по принципу: одна строка – один элемент матрицы. Необходимо определить размерность матрицы и построить двухмерный массив. Вывести на экран исходную матрицу и результат ее поворота на 90° по часовой стрелке.

#### 3.2 Задания для промежуточной аттестации

#### Контрольные вопросы к экзамену

- $1.$ Определение информации. Аспекты информации. Данные.
- $2^{\circ}$ Системы счисления. Правила сложения, вычитания и умножения двоичных чисел.

3. Перевод чисел из десятичной в двоичную систему счисления и обратно, а также перевод чисел из двоичной в шестнадцатеричную и восьмеричную систему счисления.

 $\overline{4}$ .

Представление отрицательных и действительных чисел.

 $5<sub>1</sub>$ Единицы измерения количества информации. Представление числовой информации.

- Представление текстовой и графической информации в ЭВМ. 6.
- $7<sub>1</sub>$ Виды, способы представления и свойства информации. Меры информации.
- 8. Показатели качества информации. Определение ИТ. Свойства ИТ. Особенно-

сти ИТ.

- $\mathbf{Q}$ Безопасность данных. Понятие информационной безопасности.
- $10.$ Организация хранения и обработки информации с использованием баз данных.

11. Этапы развития ИТ, выделенных по техническому обеспечению. Эволюция ИТ в зависимости от развития процессов обработки информации.

- История создания ЭВМ. Поколения ЭВМ. 12.
- $13.$ Информатизация общества. Формирование информационной культуры.
- 14. Структура и принцип работы ЭВМ.
- Основные информационные процессы. 15.
- $16.$ Разновидности ИТ. Объектно-ориентированные ИТ.
- 17. Требования к пользовательскому интерфейсу. Типы пользовательского интерфейса.

18. Алгоритмизация. Свойства, способы представления, этапы разработки алгоритмов.

Правила построения блок-схем. Базовые управляющие конструкции алгоритма. 19.

- 20. Компиляторы и интерпретаторы. Поколения языков программирования.
- $21.$ История и назначение языка Си++. Простейшая программа на языке Си++
- 22. Алфавит и типы данных. Целые и плавающие типы.

23. Выражение присваивания. Арифметические операции с целыми и плавающими переменными.

24. Логические операции, операции автоувеличения и автоуменьшения, тернарная операция.

- 25. Составной оператор. Условный оператор.
- 26. Оператор switch case. Оператор безусловного перехода, break, continue.
- 27. Операторы цикла. Оператор безусловного перехода, break, continue.
- 28. Указатели. Указатели и массивы. Адресная арифметика.
- 29. Символьные массивы и строки. Указатели и многомерные массивы.
- 30. Операции для работы с динамической памятью.
- 31. Объявления и определения. Область существования имени.
- 32. Область видимости имѐн. Классы памяти.
- 33. Объявления объектов и типов. Синоним имени типа.
- 34. Функции. Передача аргументов. Указатели на функции.
- 35. Ссылки. Передача аргументов в функции по ссылке.
- 36. Функции. Аргументы по умолчанию и переопределение функций.
- 37. Шаблоны функций. Структуры. Перечисления.
- 38. Объектно-ориентированное программирование. Классы.
- 39. Инкапсуляция в объектно-ориентированном программировании. Примеры применения.

40. Полиморфизм в объектно-ориентированном программировании. Статический полиморфизм в C++. Примеры применения.

41. Одиночное наследование в языке C++. Множественное наследование в языке  $C_{++}$ .

- 42. Классы. Конструкторы и деструкторы.
- 43. Конструктор копирования и операция присваивания.

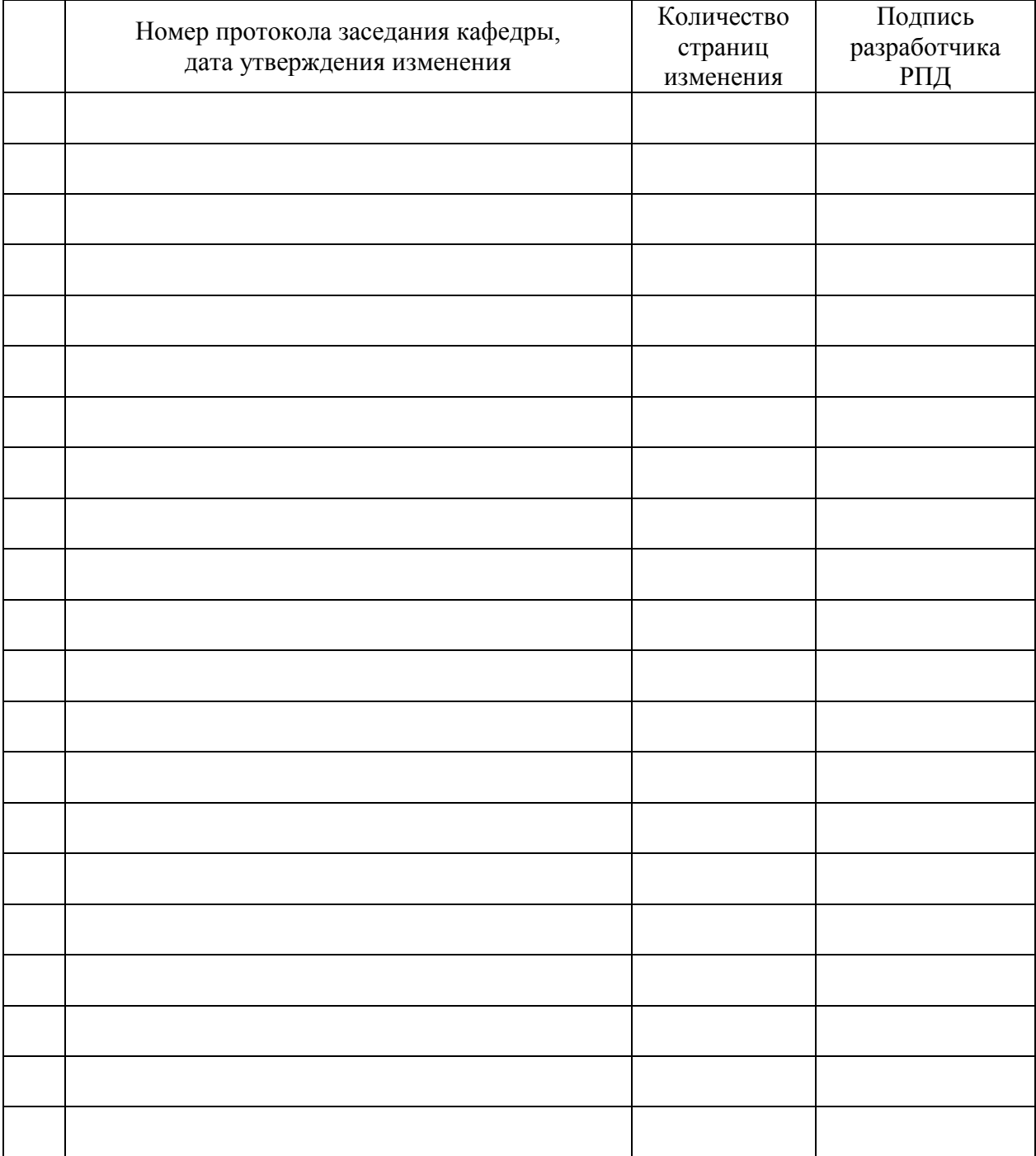

## **Лист регистрации изменений к РПД**